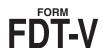

# ALABAMA DEPARTMENT OF REVENUE INDIVIDUAL AND CORPORATE TAX DIVISION Fiduciary Income Tax Payment Voucher

**WHO MUST FILE.** Taxpayers making a payment for taxes due on a Form 41 return or as an estimated tax payment on the return must complete and file Form FDT-V, unless the payment is made electronically.

**WHEN TO FILE.** Full payment of the tax due for a Form 41 return is due on the original due date of the return. Estimate payments are not required but voluntary payments will be accepted.

#### WHERE TO FILE.

#### Payment with Form 41 or Estimates:

Alabama Department of Revenue Individual and Corporate Tax Division PO Box 327444 Montgomery, AL 36132-7444 Full payment of any amount due for a taxable year is due by the original due date of the return (without consideration of any filing extensions in place).

### LINE INSTRUCTIONS FOR PREPARING FORM FDT-V

**TAX PERIOD:** Enter the last day of the taxpayer's taxable year.

**FEIN:** Enter the entity's Federal Employer Identification Number (FEIN).

**PAYMENT TYPE:** Place an "X" in the appropriate box to identify the payment as being made with a balance due return, as an estimate payment, or as an extension payment.

**AMOUNT PAID:** Enter the amount of the payment submitted with this voucher.

**NAME/ADDRESS SECTION:** Enter the legal name of the taxpayer, the name and title of the fiduciary, and a complete mailing address for the taxpayer.

**ELECTRONIC PAYMENT:** Section 41-1-20 requires all single tax payments of \$750.00 or more to be made electronically if the taxpayer is a business entity. These payments can be made by direct debit through the approved e-file software vendors.

Taxpayers making e-payments via My Alabama Taxes (MAT) must have a Sign On Id and Access Code to login. Visit our website at www.myalabamataxes.alabama.gov for additional information.

NOTE: Refer to our Web site at www.revenue.alabama.gov for tax payment and form preparation requirements.

DO NOT staple or otherwise attach your payment or Form FDT-V to your return or to each other. Instead, place the items loose in the envelope.

## DO NOT SUBMIT FORM FDT-V IF A PAYMENT IS NOT DUE

| FDT-V                     |           |            | Alabama Department of Revenue Fiduciary Income Tax Payment Voucher |          |                   |
|---------------------------|-----------|------------|--------------------------------------------------------------------|----------|-------------------|
| Tax Type: FDT ● Tax Perio |           | Form Type: |                                                                    | Estimate | Extension Payment |
| MOUNT PAID:               |           |            |                                                                    |          |                   |
| EGAL NAME                 |           | _          |                                                                    |          |                   |
| ME AND TITLE OF FIDUCIARY |           | _          |                                                                    |          |                   |
| AILING ADDRESS            |           |            |                                                                    |          |                   |
| ITY                       | STATE ZIP |            |                                                                    |          |                   |

**ADOR**